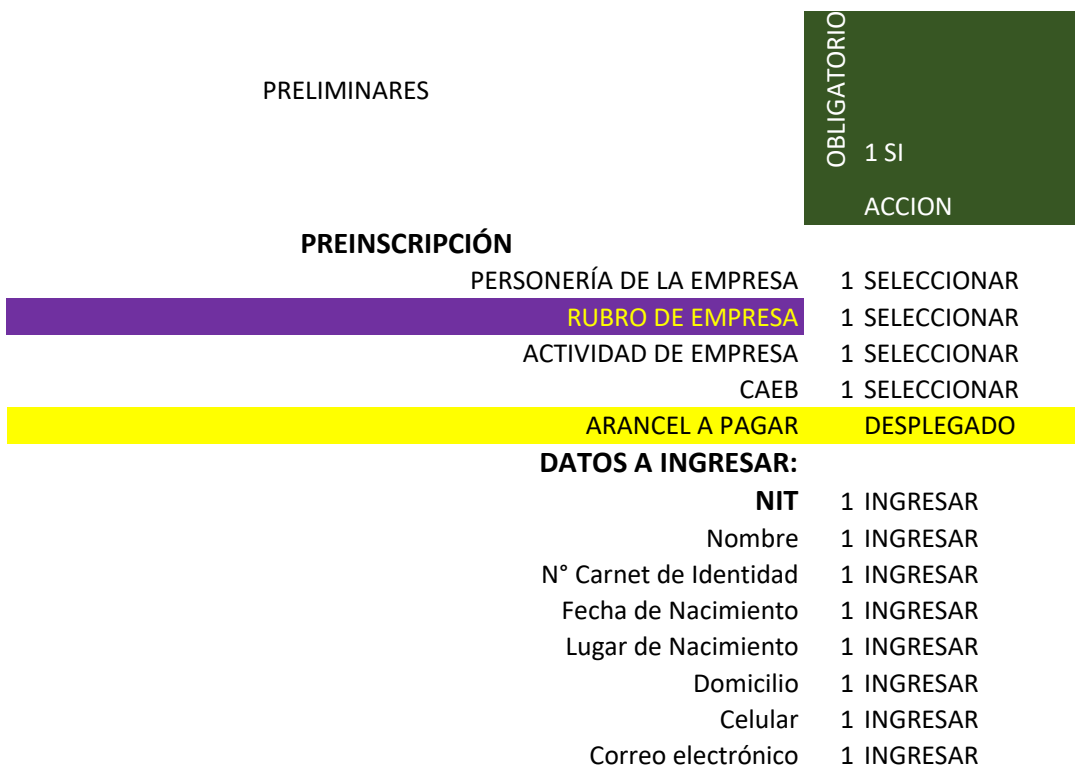

## EL MODULO GESTOR DE ROLES Y PERFILES DE USUARIO GENERARÁ UNOS ACCESOS TEMPORALES DE INGRESO EXCLUSIVO AL TRÁMITE DE INSCR

## **FORMULARIO VIRTUAL DE INSCRIPCION EN EL MODULO |**

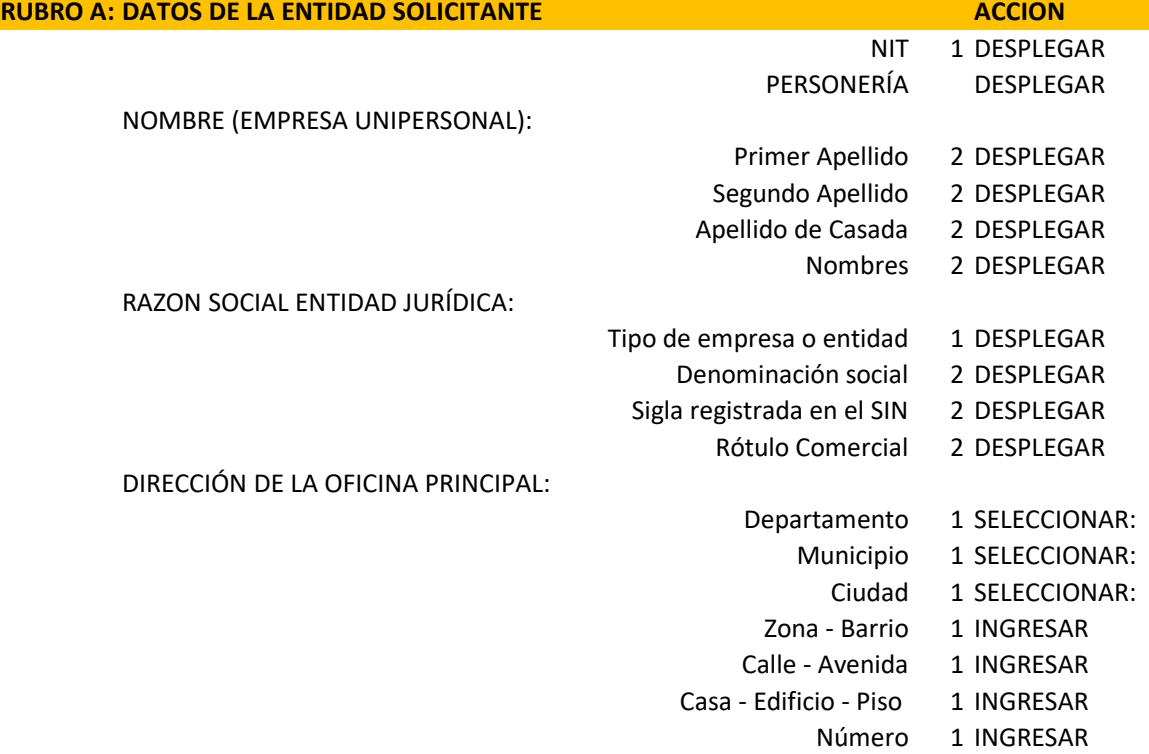

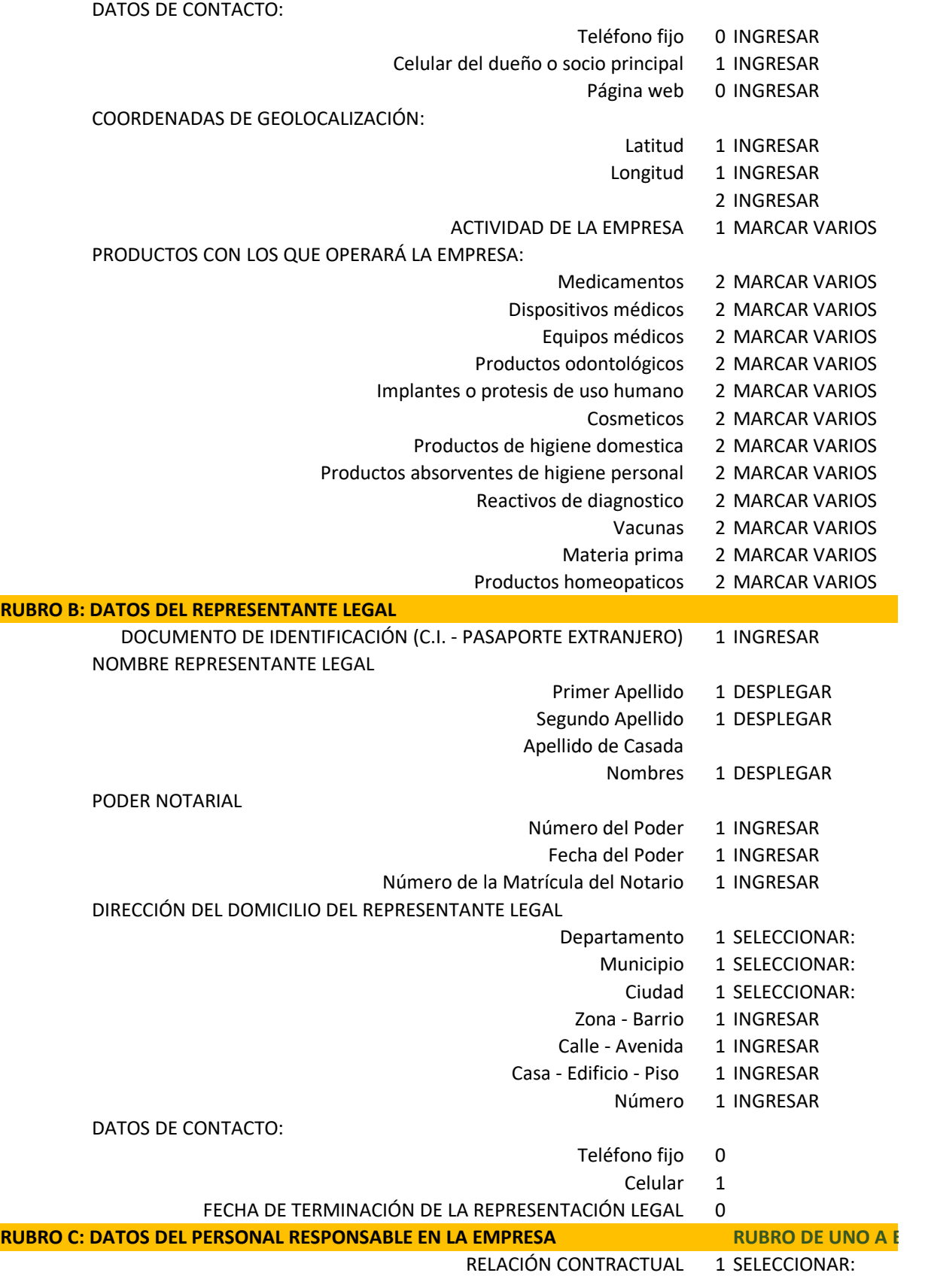

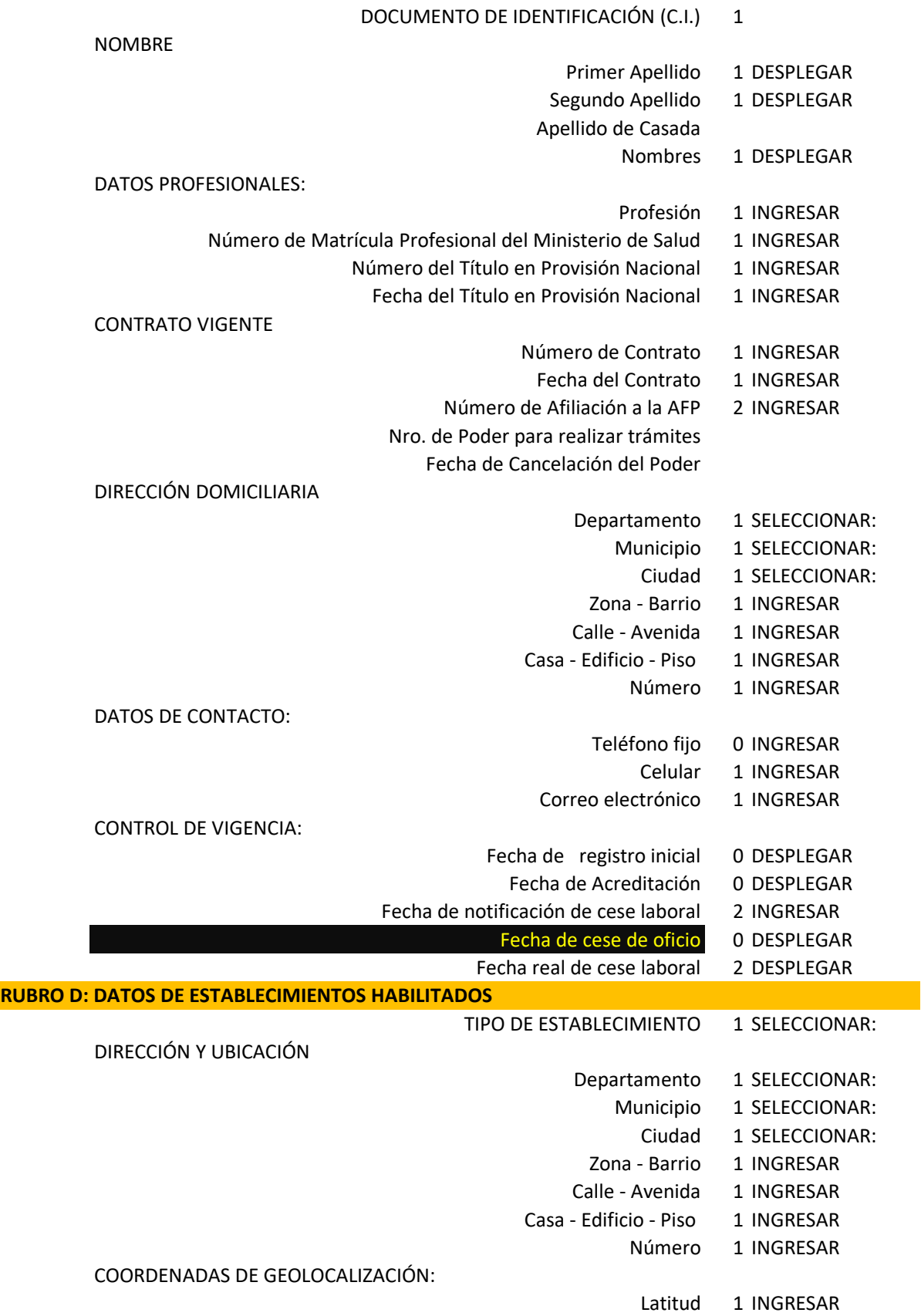

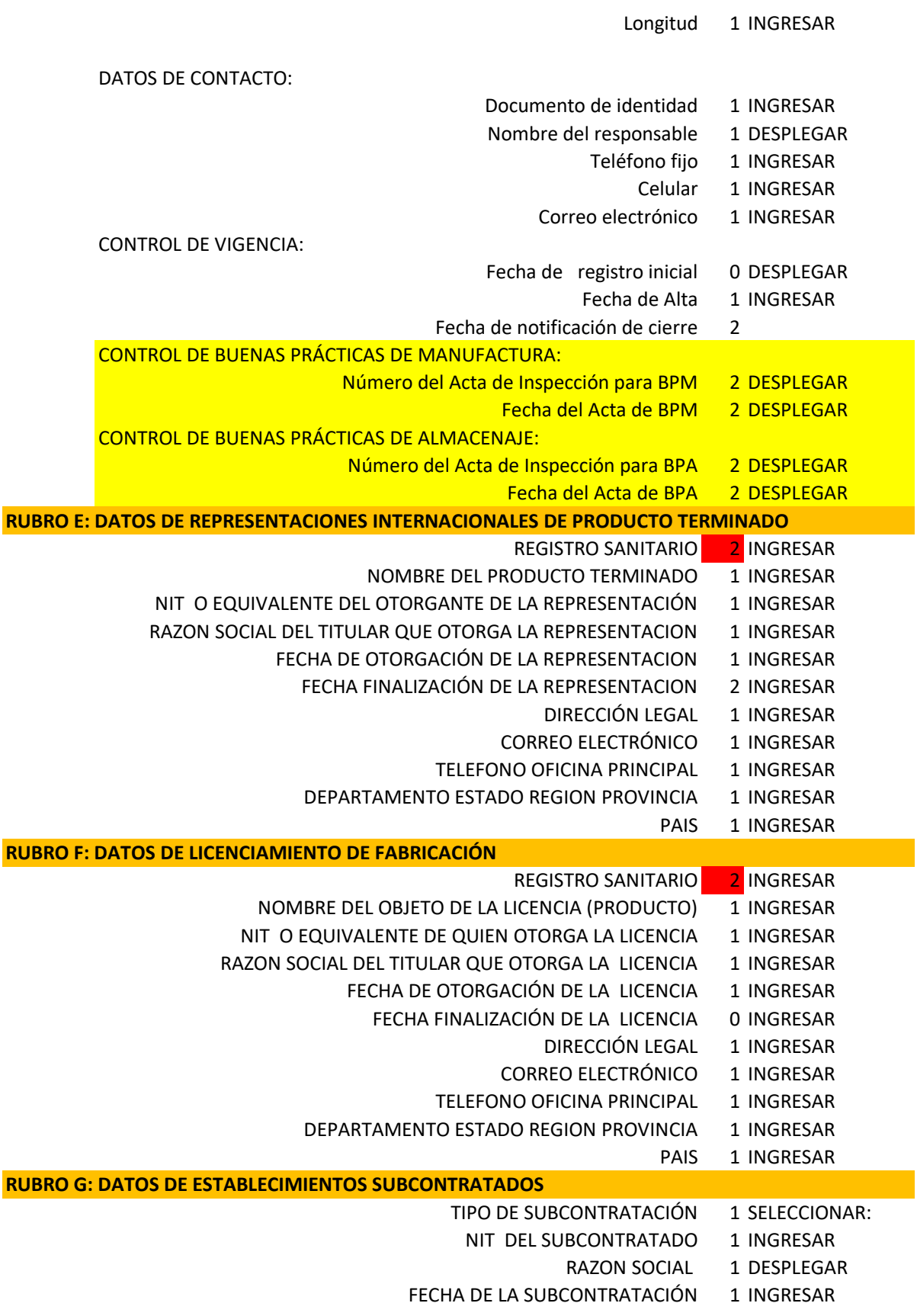

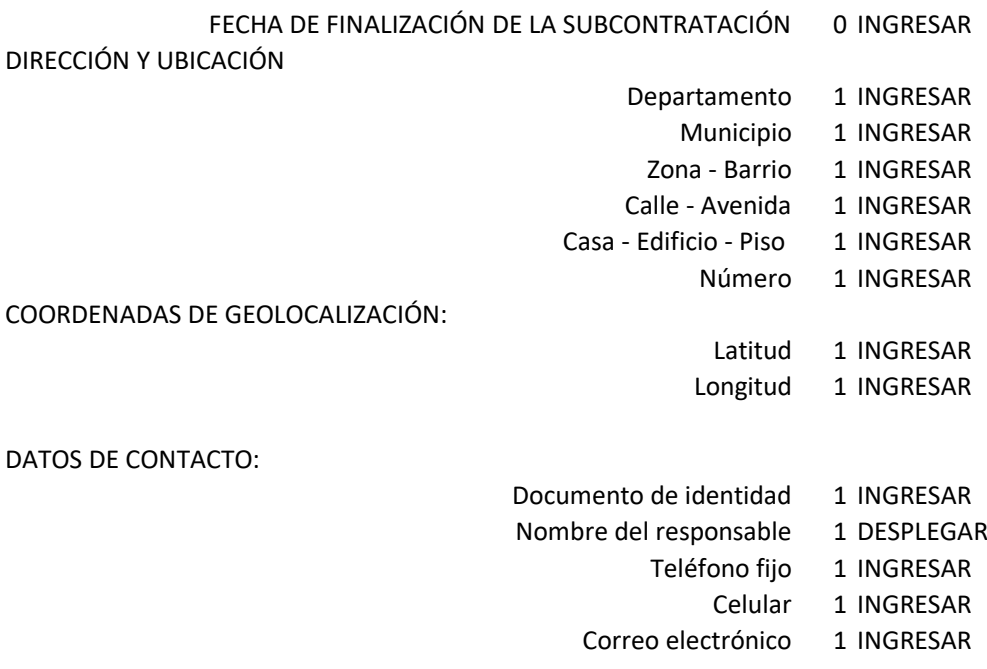

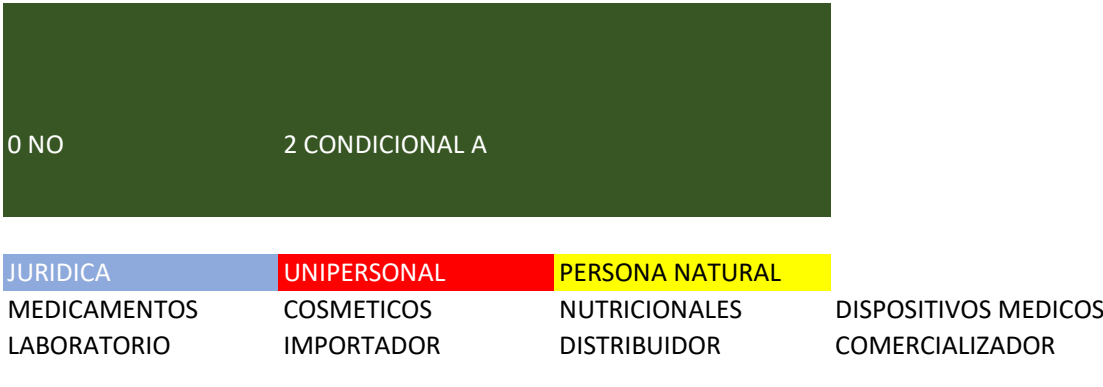

I<mark>IPCIÓN ENVIANDO AL CORREO ELECTRÓNICO LA ORDEN DE PAGO, LOS REQUISITOS, EL USUARIO Y LA CONTRASEÑA, Y EL HIPERVINC</mark>

## **REGISTRO DE EMPRESAS**

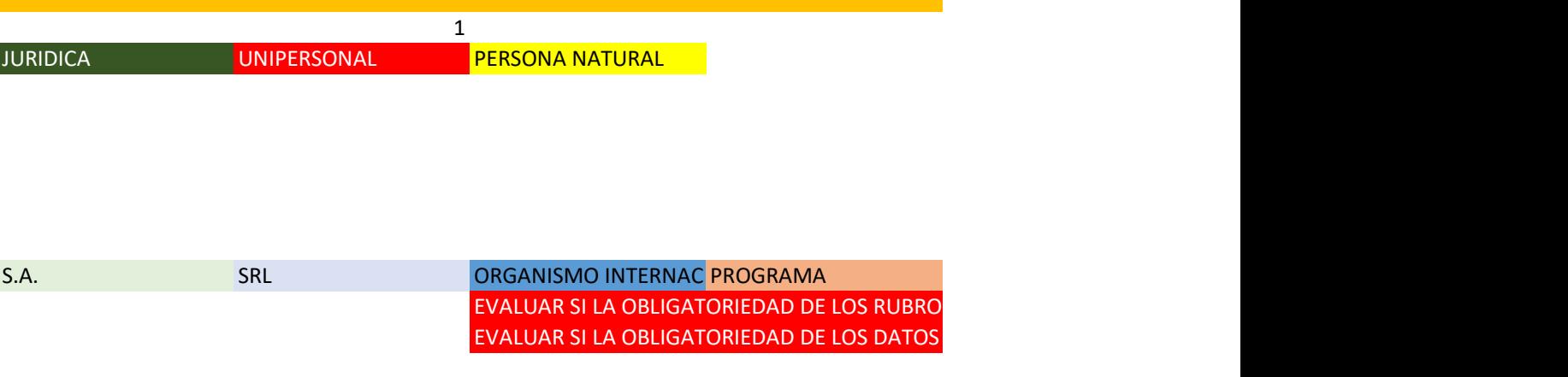

9 DEPARTAMENTOS MUNICIPIOS DEL DEPARTAMENTO CIUDADES DEL MUNICIPIO

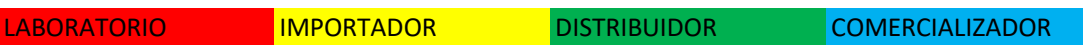

9 DEPARTAMENTOS MUNICIPIOS DEL DEPARTAMENTO CIUDADES DEL MUNICIPIO

**RUB** REGENTE FARMACEÚTIC DIRECTOR TECNICO RESPONSABLE DE CALID RESPONSABLE TECNICO 9 DEPARTAMENTOS MUNICIPIOS DEL DEPARTAMENTO CIUDADES DEL MUNICIPIO

**RUBRO DE UNO A ENE** LABORATORIO INDUSTR<mark>ILABORATORIO INDUSTR</mark>ILABORATORIO ARTESAN ALMACENT

9 DEPARTAMENTOS MUNICIPIOS DEL DEPARTAMENTO CIUDADES DEL MUNICIPIO

EVALUAR PARA LOS CASOS DE REINSPECCIONES O ACTUALIZACIONES O A

**RUBRO DE UNO A ENE**

**RUBRO DE UNO A ENE**

**RUBRO DE UNO A ENE FABRICACIÓN CONTROL DE CALIDAD ENVASE O EMPAQUE ALMACENAJE** 

## NATURALES REACTIVOS DISPOSITIVOS ODONTOLO PRODUCTOS PRODUCTOS

ULO AL MISQ PARA QUE COMPLETE EL TRÁMITE DE INSCRIPCION

HOSPITAL CLINICA S ES IGUAL PARA ESTAS PARAMETRICAS DE LOS RUBROS ELEGIDOS ES IGUAL PARA ESTAS PARAMETRICAS

RESPONSABLE DE ALMACENES

CENTRO DE COMERCIALIZACIÓN

**IUDITORIAS** 

DE HIGIENE DOMESTICA